## PRÁCTICA 2 MODELO DINÁMICO DEL GENERADOR ASÍNCRONO EN RÉGIMEN TRANSITORIO.

## **1. OBJETIVO DE LA PRÁCTICA**

El objetivo de esta práctica es simular y analizar un modelo en el sistema de referencia estacionario de una máquina asíncrona o de inducción simétrica trifásica con P polos, realizado en Simulink. Se utilizarán las simulaciones para determinar las características de frenado, generación o motor de la máquina de inducción.

## **2. DESCRIPCIÓN DEL MODELO.**

El fichero m1.m utiliza los parámetros especificados en el fichero p1.m de un motor trifásico de inducción de 200 V, 4 polos, 60Hz y 1 hp. La simulación se efectuará satisfactoriamente con el tamaño de paso mínimo de  $2e^{-4}$ , un paso máximo de  $1e^{-2}$  y una tolerancia de 1e<sup>-7</sup> utilizando el método numérico "ode15s o Adams/Gear".

Las entradas al modelo son las tensiones de los arrollamientos del estátor y del rotor para las conexiones dadas del neutro.

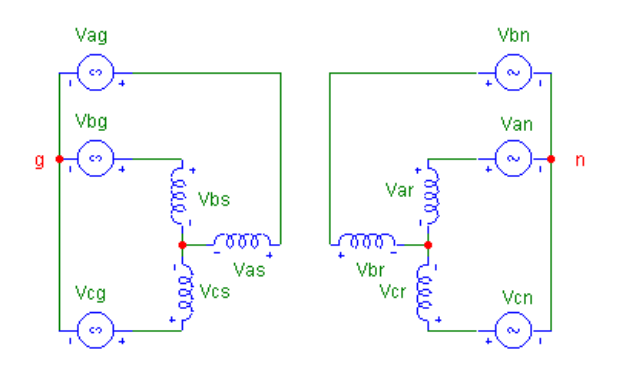

**Figura 1. Conexiones del estátor y del rotor**

Los voltajes de fase del estator son:

$$
v_{as} = v_{ag} - v_{sg}
$$

$$
v_{bs} = v_{bg} - v_{sg}
$$

$$
v_{cs} = v_{cg} - v_{sg}
$$

El voltaje vsg se calcula en la simulación a partir de las corrientes de fase:

$$
v_{sg} = R_{sg}(i_{as} + i_{bs} + i_{cs}) + L_{sg}\frac{d}{dt}(i_{as} + i_{bs} + i_{cs}) = 3\left(R_{sg} + L_{sg}\frac{d}{dt}\right)i_{os}
$$

Siendo *Rsg* y *Lsg* la resistencia y la inductancia de la conexión entre los dos puntos neutrales s y g.

Transformación entre ejes abc y ejes qd0 estacionarios.

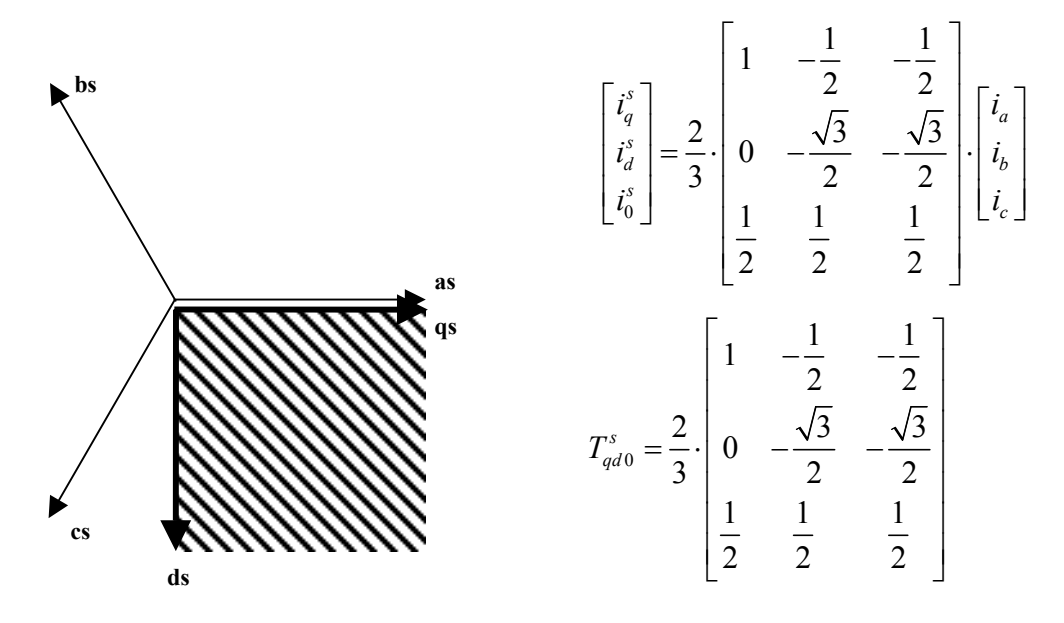

Si se realiza la transformación de los voltajes de fase a los voltajes estacionarios qd0, considerando el eje q del sistema estacionario de referencia alineado con el eje de la fase a del estátor se obtienen las siguientes relaciones:

$$
v_{gs}^s = \frac{2}{3}v_{as} - \frac{1}{3}v_{bs} - \frac{1}{3}v_{cs} = \frac{2}{3}v_{ag} - \frac{1}{3}v_{bg} - \frac{1}{3}v_{cg} - v_{sg}
$$
  

$$
v_{ds}^s = \frac{1}{\sqrt{3}}(v_{cs} - v_{bs}) = \frac{1}{\sqrt{3}}(v_{cg} - v_{bg})
$$
  

$$
v_{0s} = \frac{1}{3}(v_{as} + v_{bs} + v_{cs}) = \frac{1}{3}(v_{ag} + v_{bg} + v_{cg}) - v_{sg}
$$

Las ecuaciones correspondientes a los voltajes del rotor son similares a los del estátor. La prima indica que los variables del rotor se encuentran referidas al estátor.

$$
v'_{qr} = \frac{2}{3}v'_{ar} - \frac{1}{3}v'_{br} - \frac{1}{3}v'_{cr} = \frac{2}{3}v'_{an} - \frac{1}{3}v'_{bn} - \frac{1}{3}v'_{cn} - v'_{rn}
$$
  

$$
v'_{dr} = \frac{1}{\sqrt{3}}(v'_{cr} - v'_{br}) = \frac{1}{\sqrt{3}}(v'_{cn} - v'_{bn})
$$
  

$$
v'_{0r} = \frac{1}{3}(v'_{ar} + v'_{br} + v'_{cr}) = \frac{1}{3}(v'_{an} + v'_{bn} + v'_{cn}) - v'_{rn}
$$

Los voltajes qd0 de los terminales del estátor y del rotor referidos al mismo sistema de referencia estacionario pueden ser utilizados junto con el par de carga como entradas a las ecuaciones del modelo de la máquina de inducción en el sistema estacionario para obtener las correspondientes corrientes qd0.

$$
i_{as} = i_{qs}^{s} + i_{os}
$$
  
\n
$$
i_{bs} = -\frac{1}{2}i_{qs}^{s} - \frac{\sqrt{3}}{2}i_{ds}^{s} + i_{0s}
$$
  
\n
$$
i_{cs} = -\frac{1}{2}i_{qs}^{s} + \frac{\sqrt{3}}{2}i_{ds}^{s} + i_{0s}
$$
  
\n
$$
i'_{ar} = i''_{qr} + i'_{os}
$$
  
\n
$$
i'_{br} = -\frac{1}{2}i''_{qr} - \frac{\sqrt{3}}{2}i''_{dr} + i'_{0r}
$$
  
\n
$$
i'_{cr} = -\frac{1}{2}i'_{qr} + \frac{\sqrt{3}}{2}i''_{dr} + i'_{0r}
$$

Las ecuaciones del modelo de la máquina de inducción en el sistema de referencia estacionario son las siguientes:

$$
\varphi_{gs}^{s} = w_{b} \int \left\{ v_{gs}^{s} + \frac{r_{s}}{x_{ls}} \left( \varphi_{mg}^{s} - \varphi_{gs}^{s} \right) \right\} dt \qquad \varphi_{qr}^{s} = w_{b} \int \left\{ v_{gr}^{s} + \frac{w_{r}}{w_{b}} \varphi_{dr}^{s} + \frac{r_{r}^{t}}{x_{lr}} \left( \varphi_{mg}^{s} - \varphi_{gr}^{t s} \right) \right\} dt
$$
\n
$$
\varphi_{ds}^{s} = w_{b} \int \left\{ v_{ds}^{s} + \frac{r_{s}}{x_{ls}} \left( \varphi_{md}^{s} - \varphi_{ds}^{s} \right) \right\} dt \qquad \varphi_{dr}^{s} = w_{b} \int \left\{ v_{dr}^{s} - \frac{w_{r}}{w_{b}} \varphi_{qr}^{s} + \frac{r_{r}^{t}}{x_{lr}} \left( \varphi_{md}^{s} - \varphi_{dr}^{t s} \right) \right\} dt
$$
\n
$$
i_{0s} = \frac{w_{b}}{x_{ls}} \int \left\{ v_{0s} - i_{0s} r_{s} \right\} dt \qquad i_{0r} = \frac{w_{b}}{x_{lr}^{t}} \int \left\{ v_{0r}^{s} - i_{0r}^{t} r_{r}^{s} \right\} dt
$$

Donde:

$$
\begin{aligned}\n\varphi_{qs}^s &= x_{ls} i_{qs}^s + \varphi_{mq}^s \\
\varphi_{ds}^s &= x_{ls} i_{ds}^s + \varphi_{md}^s \\
\varphi_{qr}^s &= x_{lr}^r i_{qr}^{s*} + \varphi_{mq}^s \\
\varphi_{dr}^s &= x_{lr}^r i_{dr}^{s*} + \varphi_{md}^s \\
\varphi_{rd}^s &= x_{m}^r \left(i_{ds}^s + i_{dr}^{s*}\right)\n\end{aligned}
$$

La ecuación del par es:

$$
T_{em} = \frac{3}{2} \frac{P}{2 w_b} \Big( \varphi_{ds}^s \dot{t}_{qs}^s - \varphi_{qs}^s \dot{t}_{ds}^s \Big)
$$

## **3. SIMULACIONES A REALIZAR**

a) Simular el arranque del motor de inducción aplicando el voltaje nominal y ninguna carga mecánica.

Representar la curva par-velocidad de la máquina de inducción dinámica.

Comparar la curva par–velocidad obtenida bajo condiciones dinámicas y la correspondiente a las condiciones de operación en estado estacionario.

b) El modelo del rotor utilizado en la simulación es tal que la máquina funcionará como motor cuando Tmech sea negativo y como generador cuando Tmech sea positivo. Determinar el par base Tb de la máquina que se está simulando y aplicar cambios escalonados en el par de carga desde cero al valor base Tb en dos incrementos consecutivos. Representar la respuesta transitoria de i<sub>as</sub>,  $T_{em}$  y  $w_r$  ante el cambio del par de carga aplicado.

Representar el funcionamiento de la máquina funcionando como motor bajo condiciones sin carga y con los siguientes cambios escalón en el par aplicado respecto al valor del par nominal aplicado:

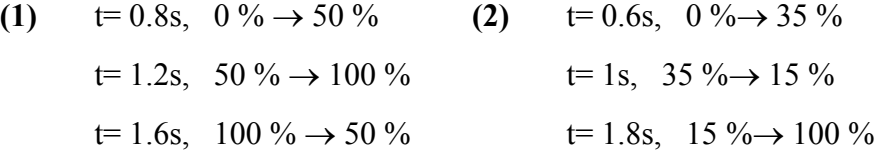

c) Repetir el apartado b) cambiando el signo de los valores del par de carga. Comentar y representar la velocidad del rotor alcanzada en estado estacionario después de cada incremento.

d) Modificar el fichero S1.mdl y guardarlo con otro nombre cambiando la conexión entre las fases b y c de los voltajes del estator. Explicar el funcionamiento de la máquina según los resultados obtenidos.